# Snap&Read. How to use

## Snap & Read is a Chrome Extension Screen Reader

© Don Johnston Incorporated **Version 1** 

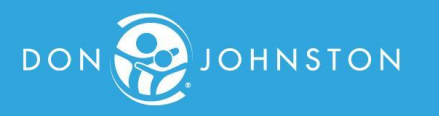

## The extension is pushed to all NHJ students.

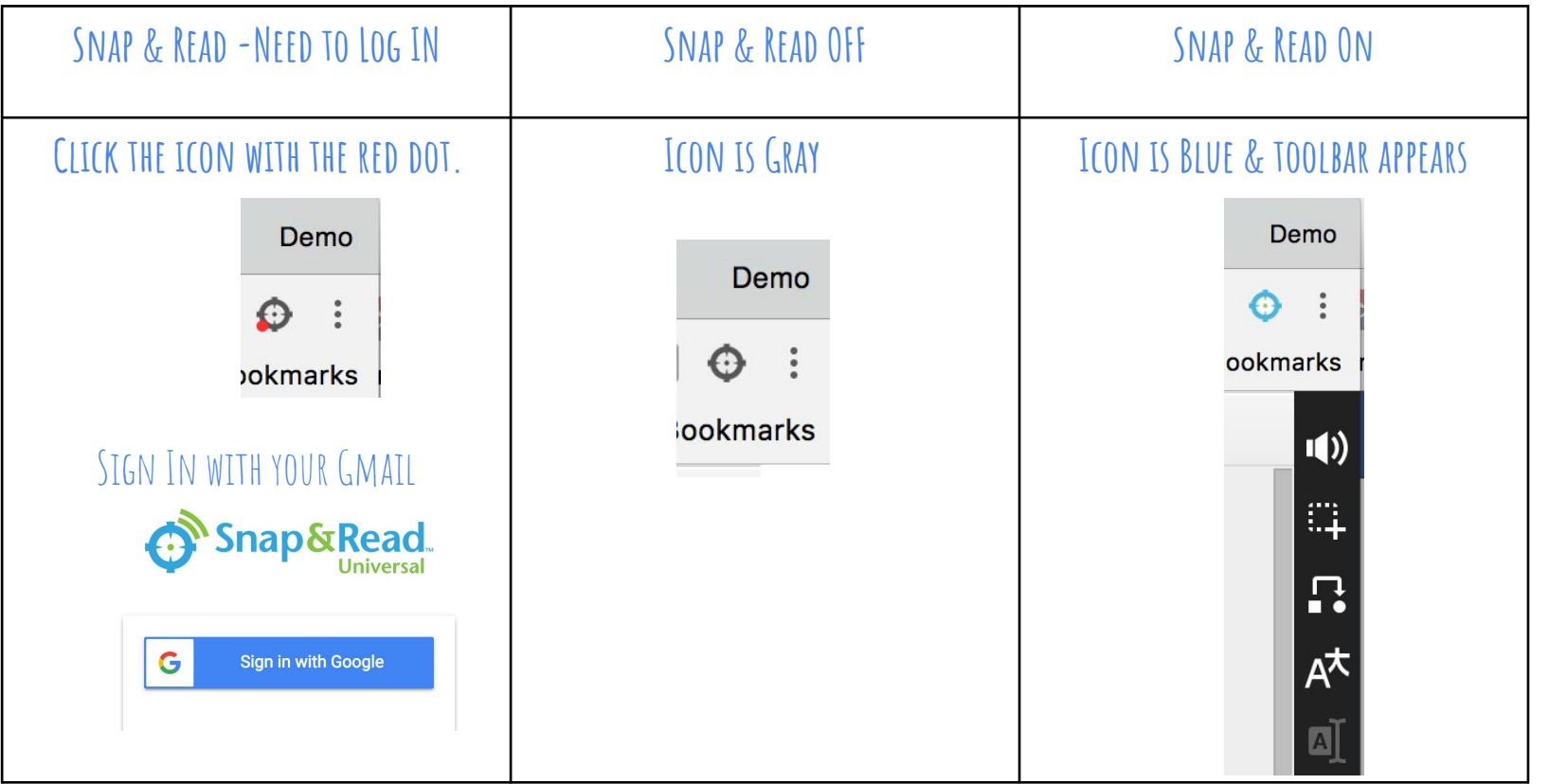

#### **Setup your Preferences**

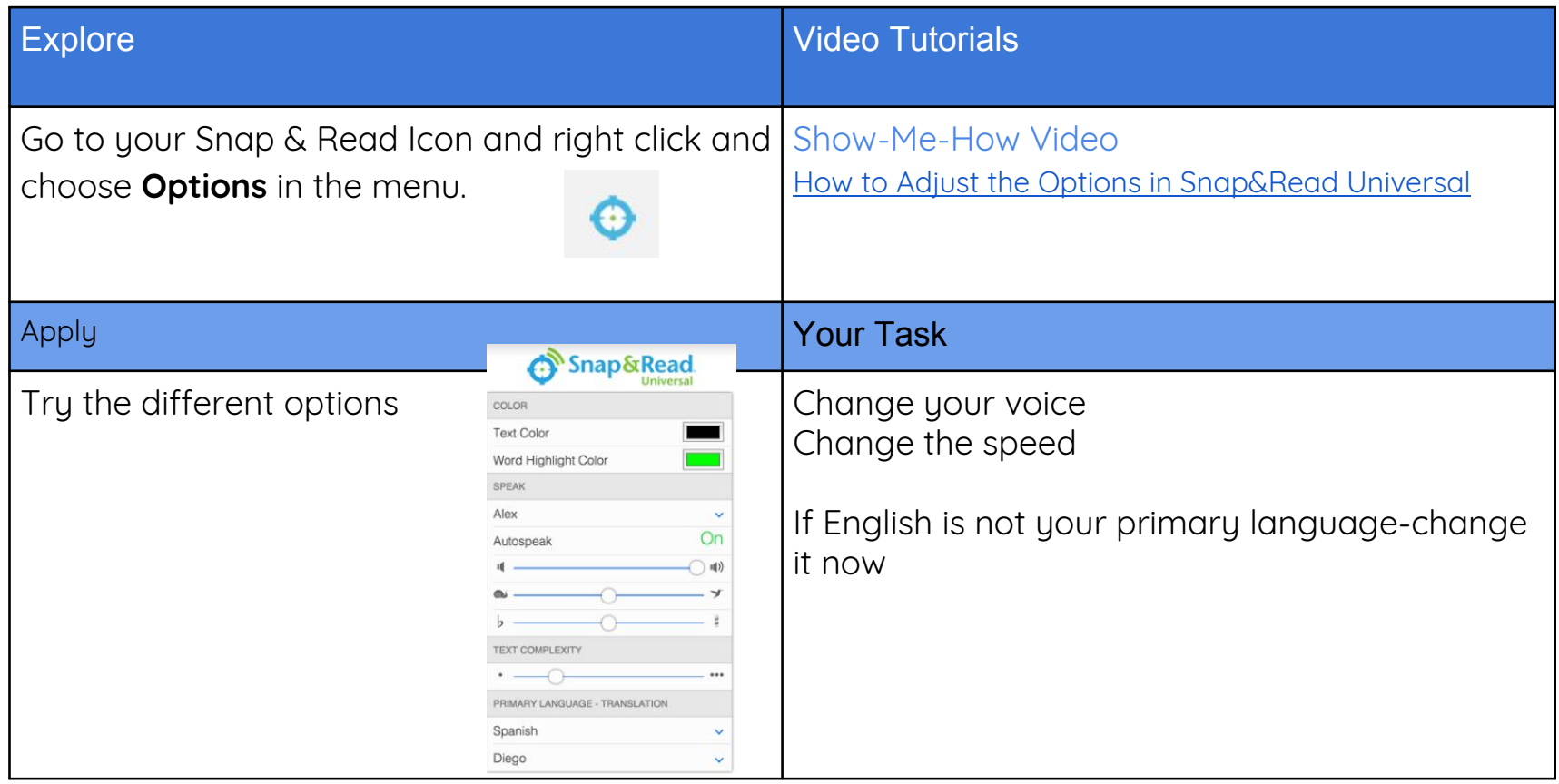

## Reading Supports

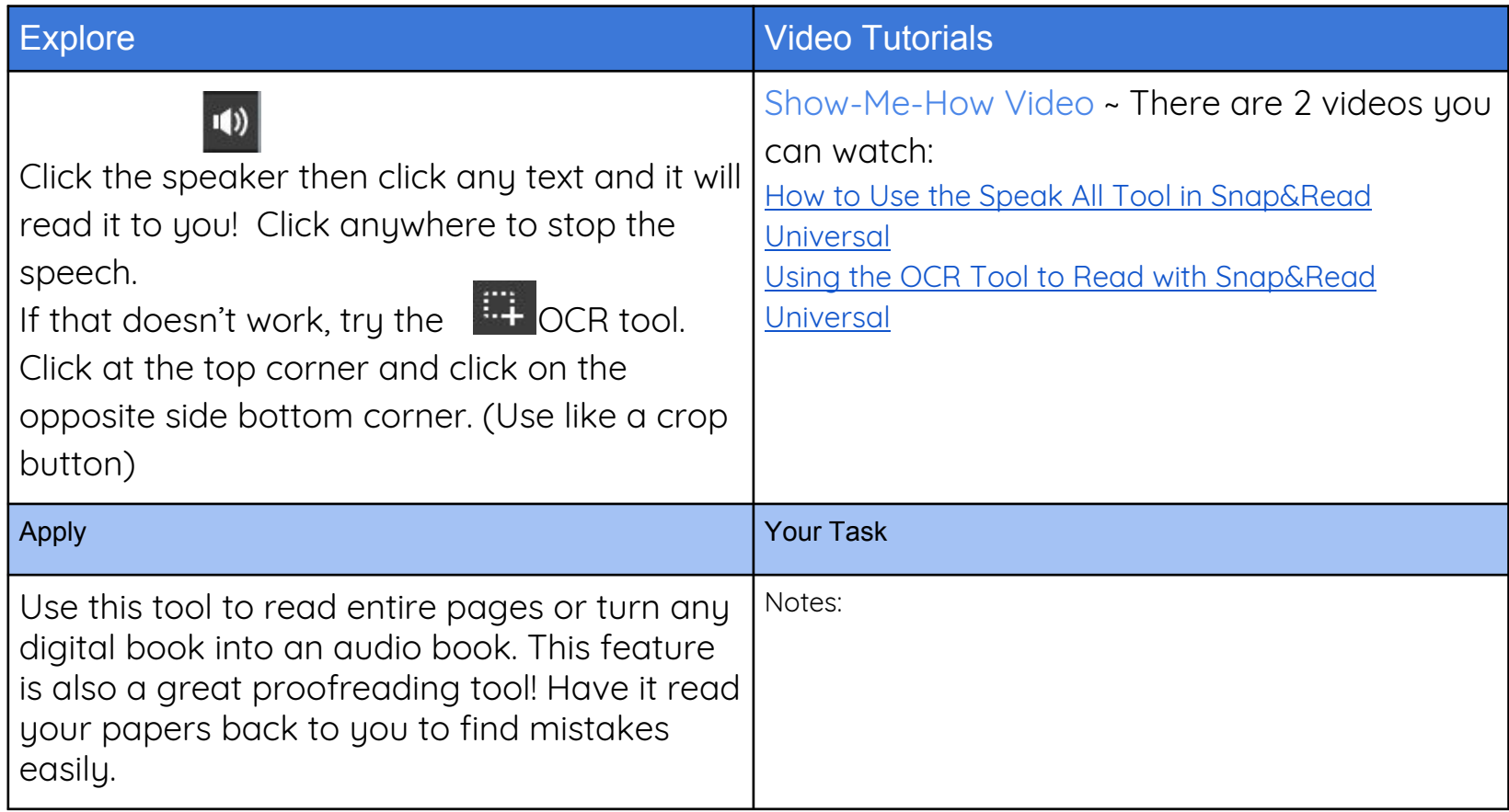

## Dynamic Text Leveler

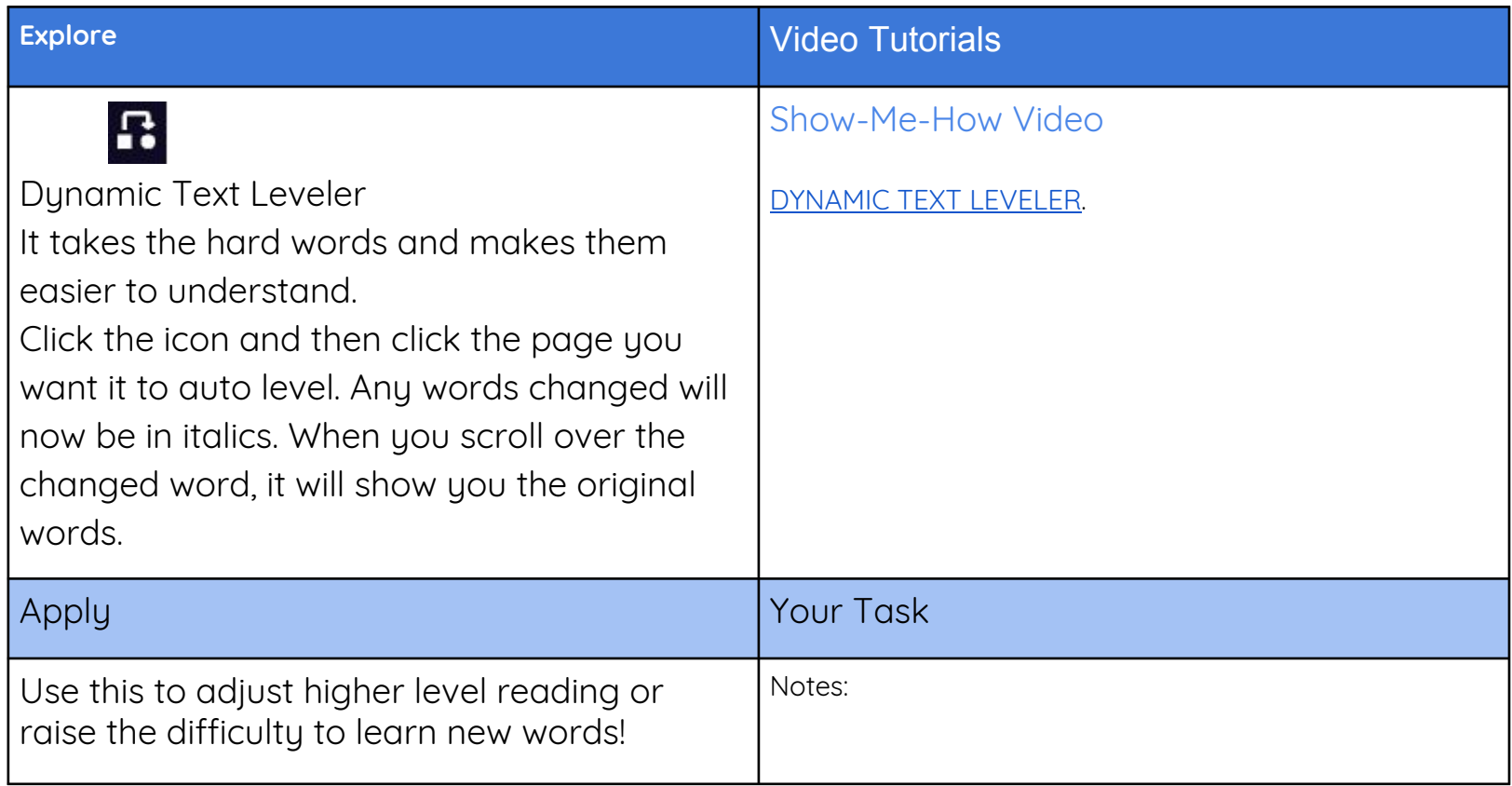

## STUDY TOOLS PART 1 NOTE TAKING

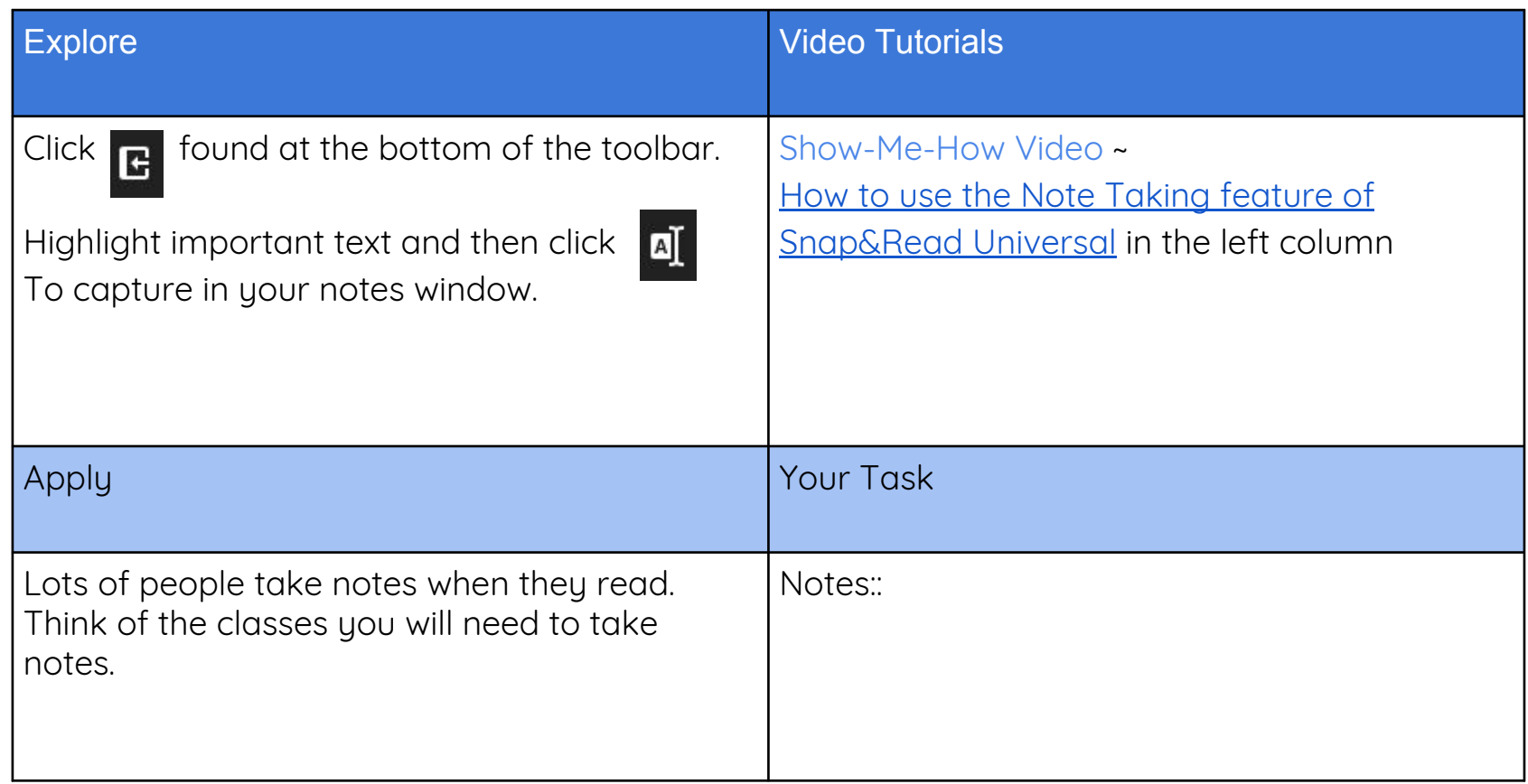

## STUDY TOOLS PART 2 ORGANIZING YOUR WRITING

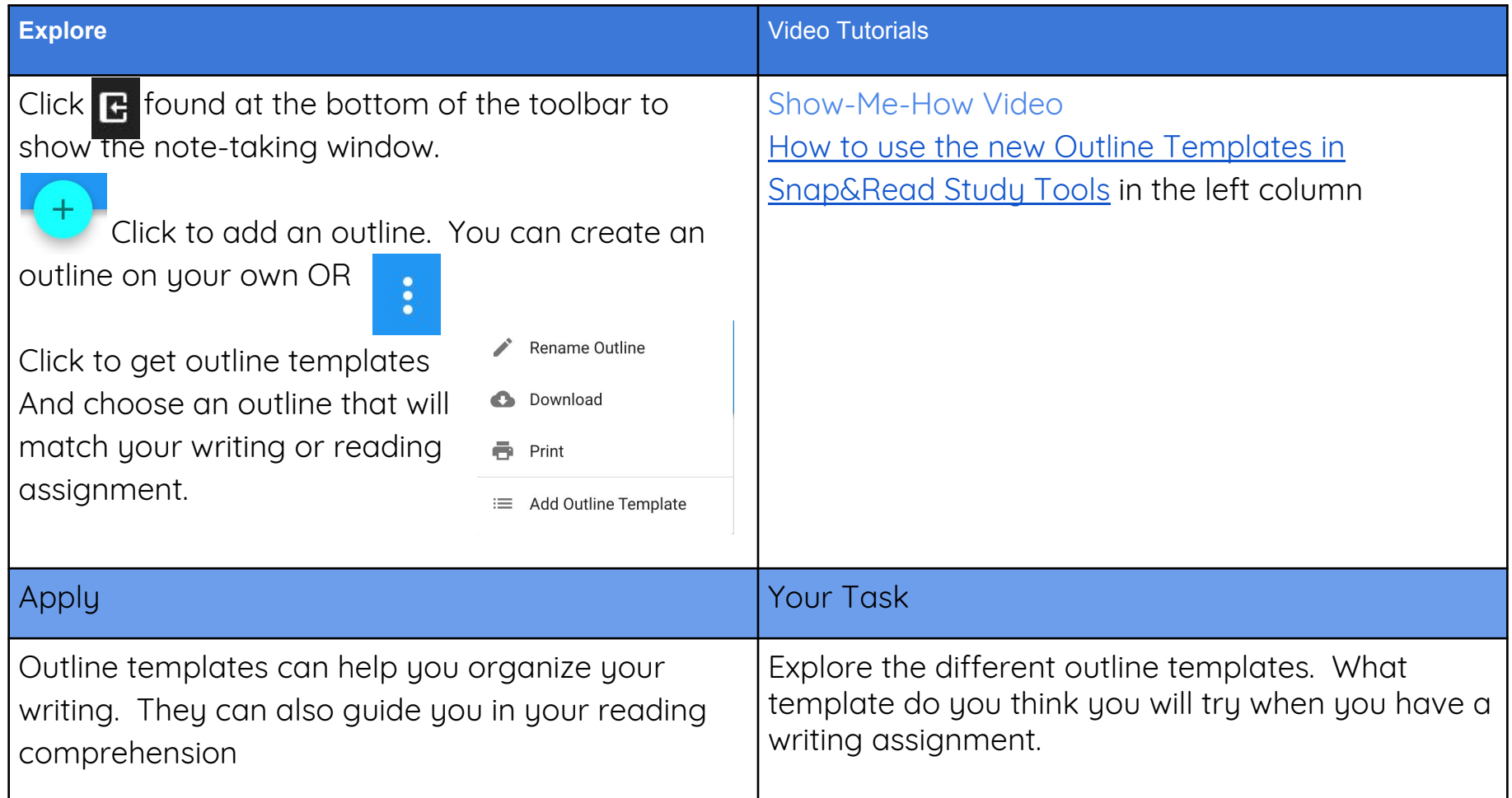

#### Translation (works only if you changed your primary language in Options)

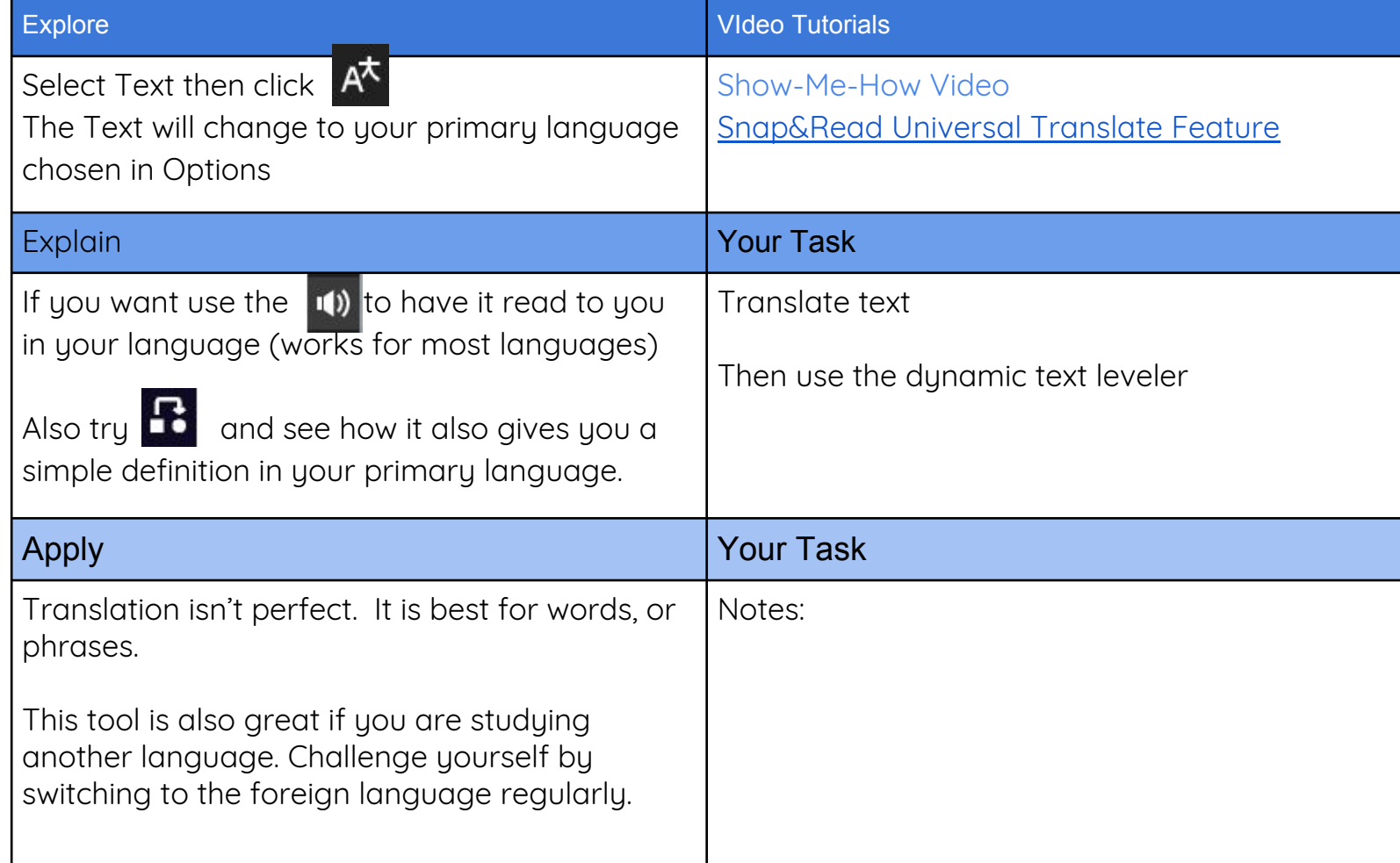

## This tutorial was designed by the Don Johnston Company.

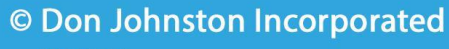

Version 1

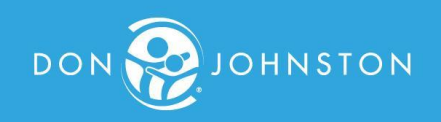